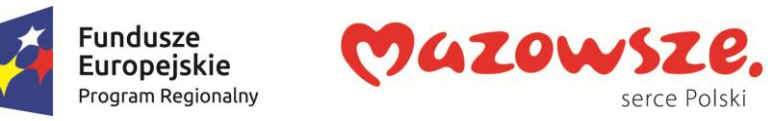

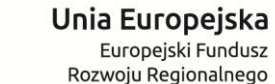

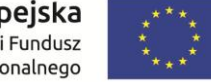

**Załącznik nr 5** do SIWZ

## **WYMAGANIA DODATKOWE, PUNKTOWANE**

Poprzez wpisanie w ostatnią kolumnę tabeli słowa TAK, Wykonawca potwierdza:

- spełnienie oznaczonych wymagań dodatkowych przez oferowany ZSI,
- przedstawienie oznaczonych wymagań w trakcie prezentacji ZSI po złożeniu oferty,
- dostarczenie i wdrożenie oznaczonych wymagań w obrębie zamówienia.

## Wpisanie jakiegokolwiek innego słowa lub brak wpisu będzie traktowany przez Zamawiającego jako wpisanie NIE

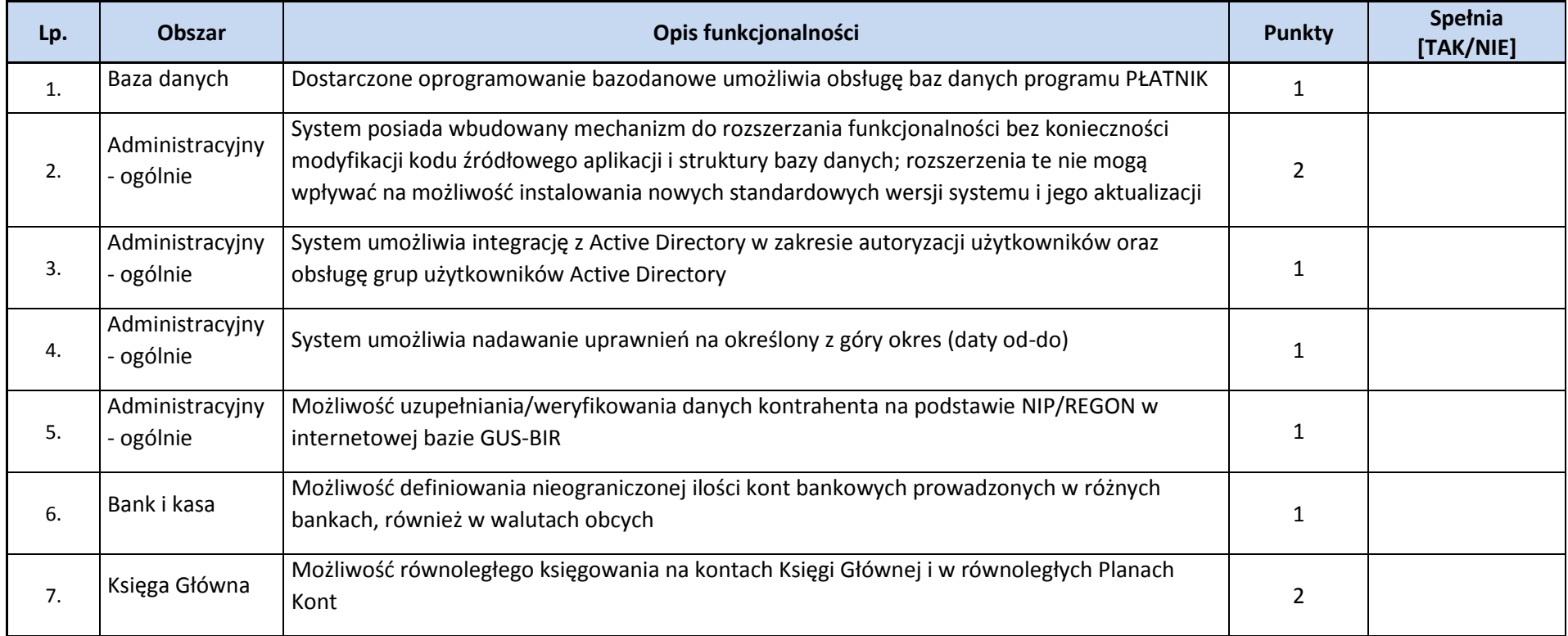

serce Polski

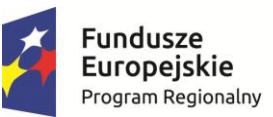

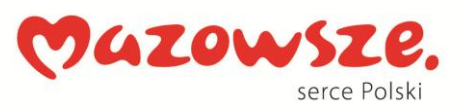

**Unia Europejska**<br>Europejski Fundusz<br>Rozwoju Regionalnego

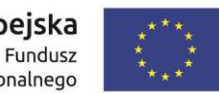

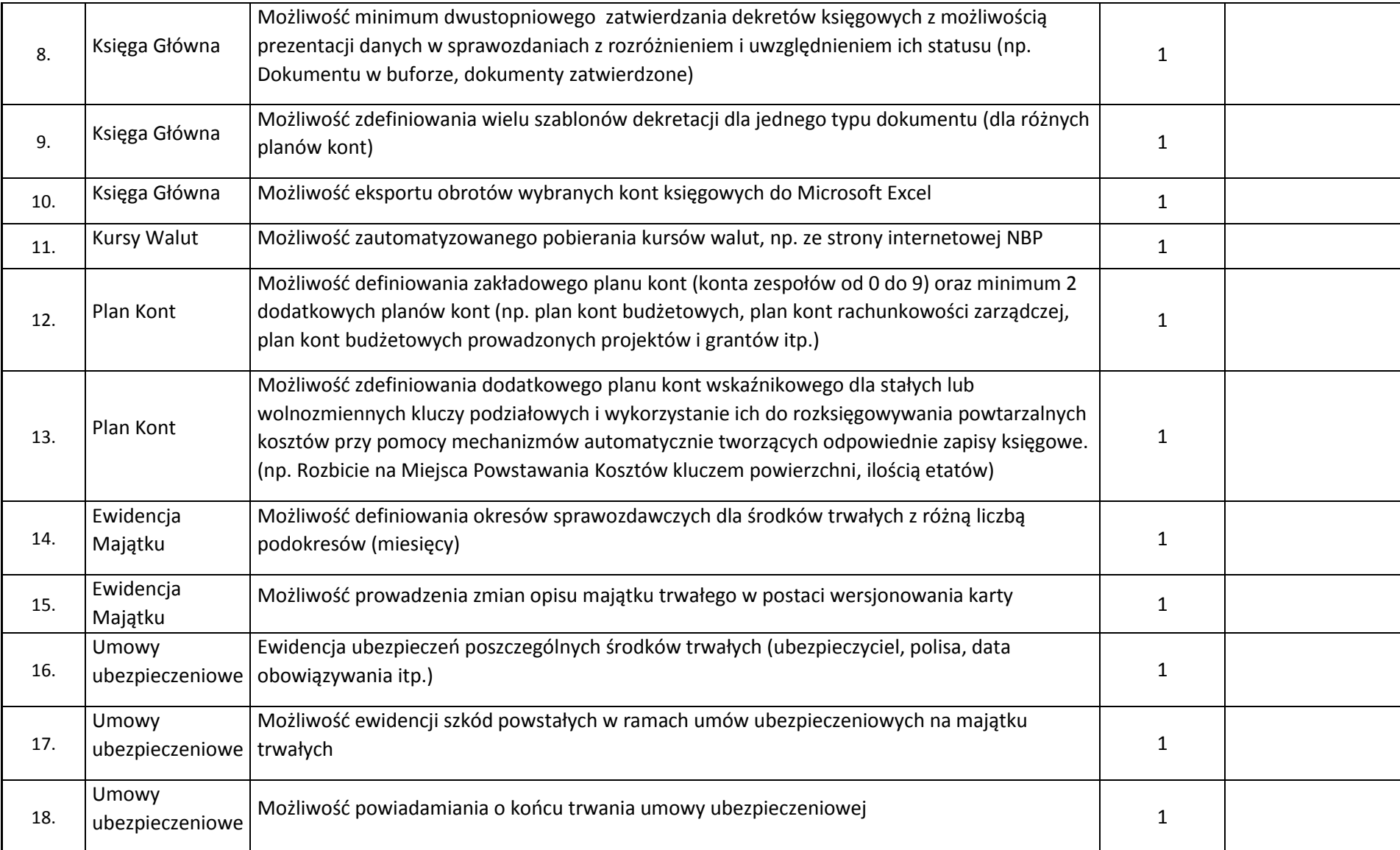

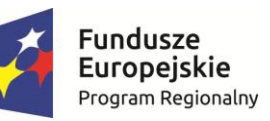

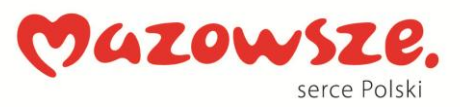

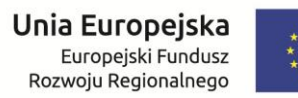

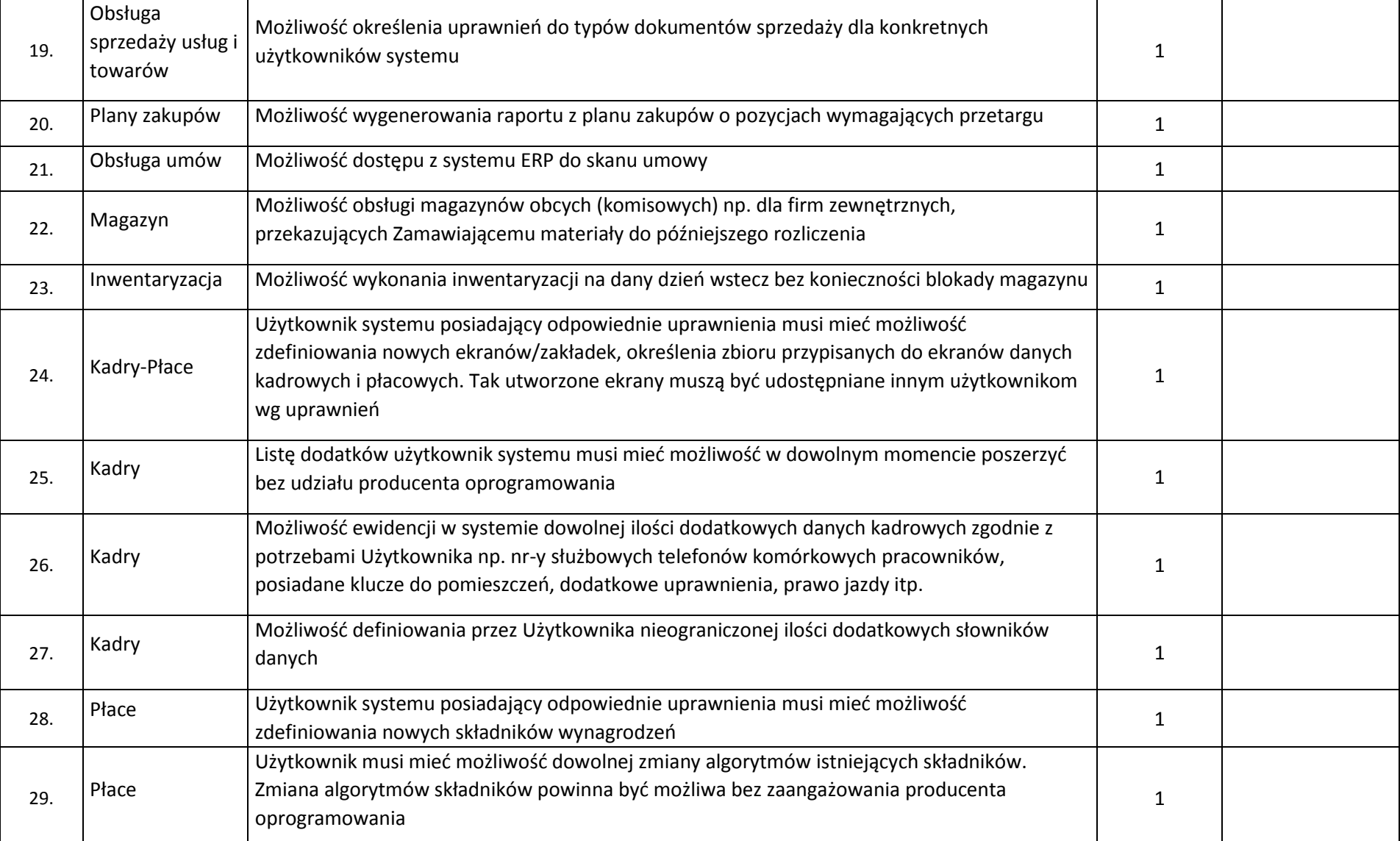

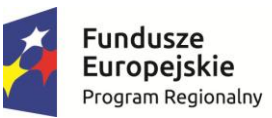

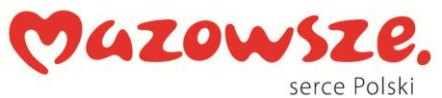

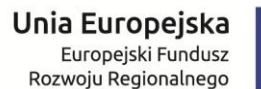

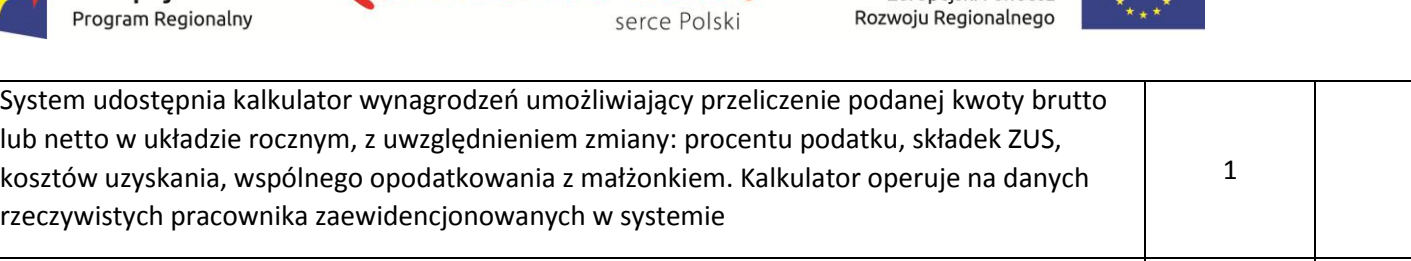

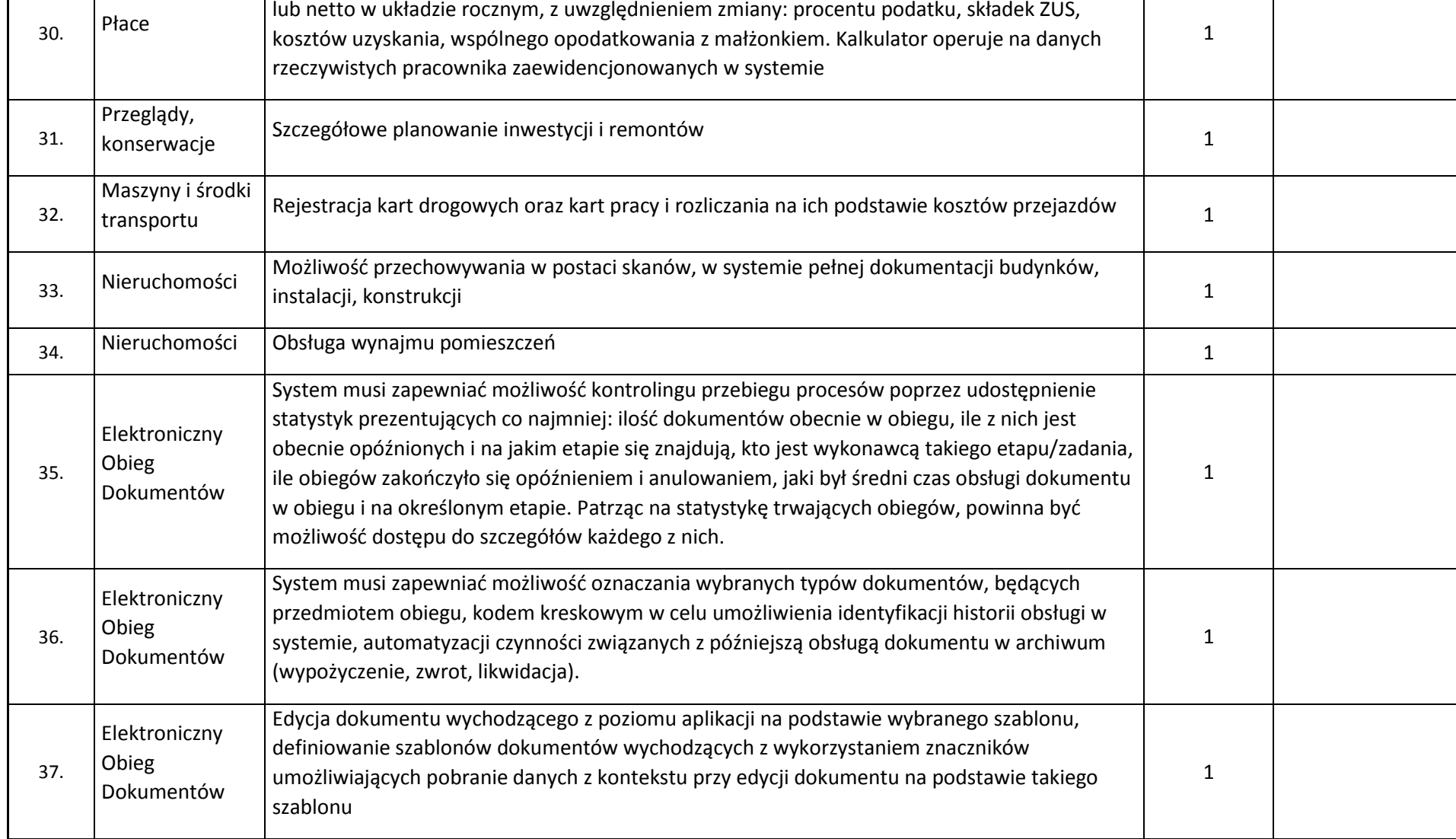

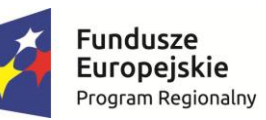

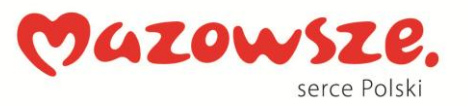

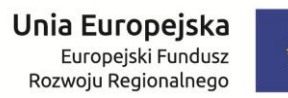

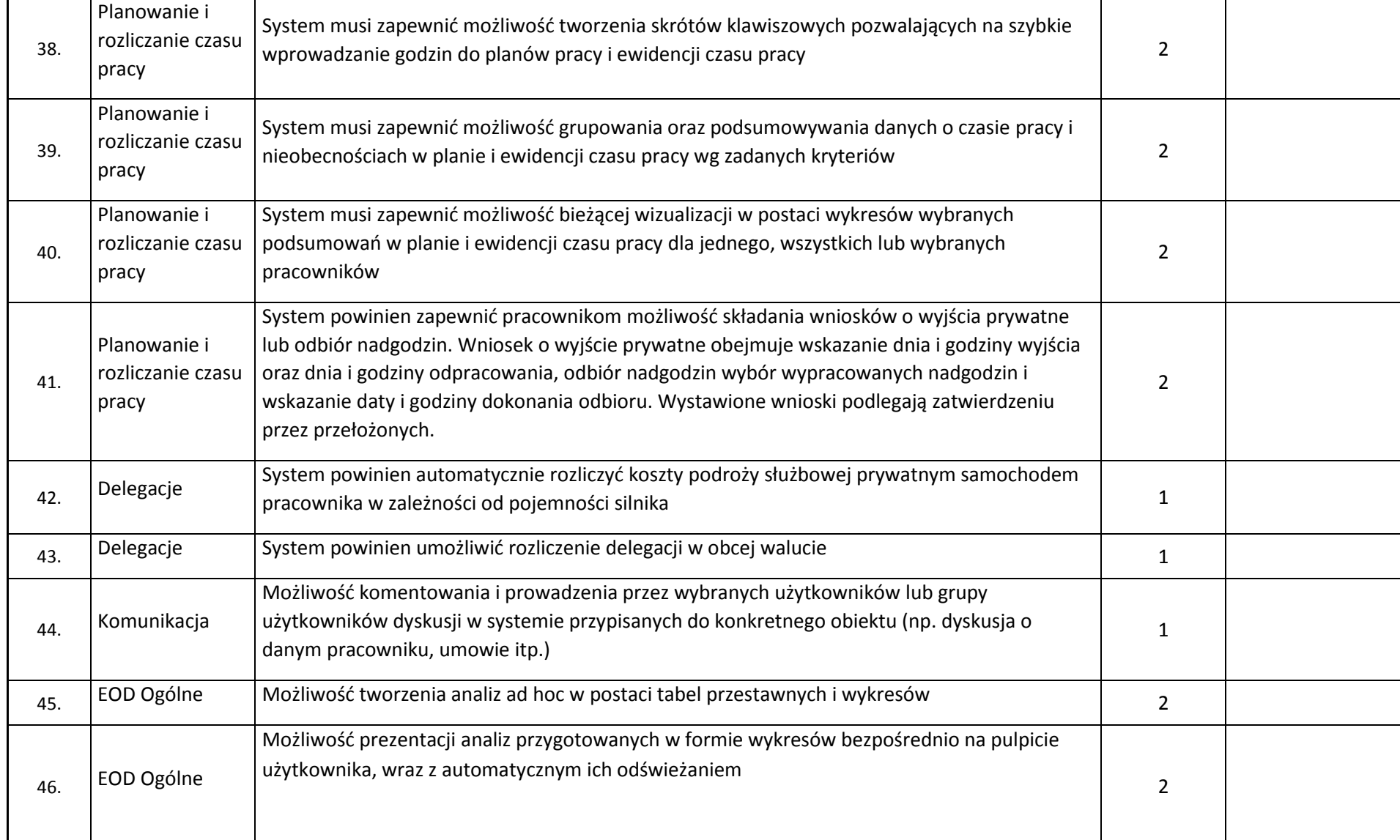

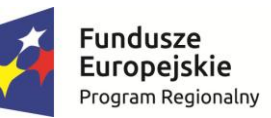

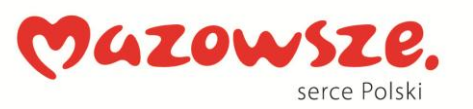

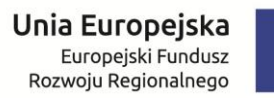

 $*$ <sub>\*\*\*</sub>

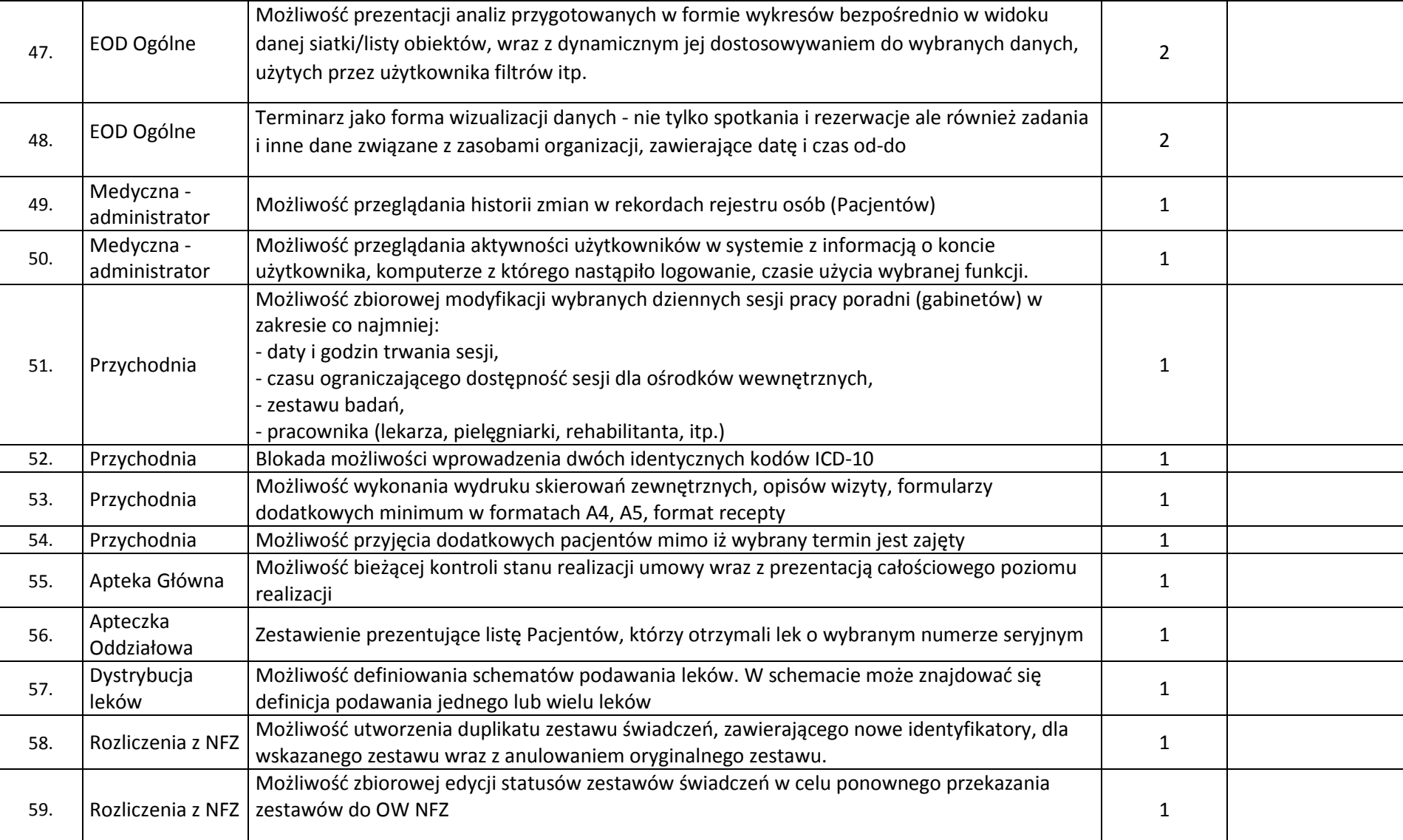

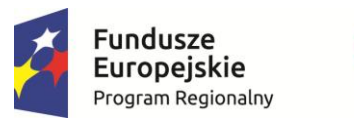

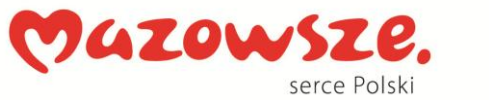

**Unia Europejska**<br>Europejski Fundusz<br>Rozwoju Regionalnego

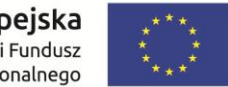

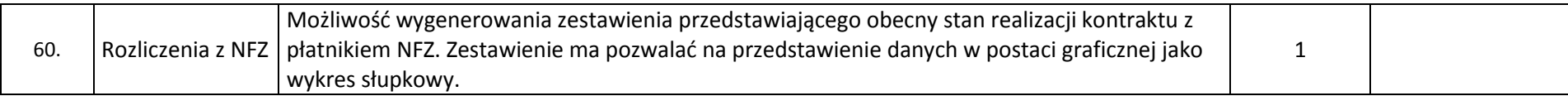

Podpis i pieczęć Wykonawcy

**………………………………………………………**